# **Praktische Softwaretechnologie**

**Lecture 2.**

Károly Bósa(Karoly.Bosa@jku.at)

Research Institute for Symbolic Computation (RISC)

**Karoly.Bosa@jku.at**

• James Gosling, Bill Joy, Guy SteeleThe JavaTM Language Specification

- James Gosling, Bill Joy, Guy SteeleThe JavaTM Language Specification
- James Gosling, Bill Joy, Guy Steele, Gilad Bracha The JavaTM Language Specification (2nd/3rd edition) (online)

- James Gosling, Bill Joy, Guy SteeleThe JavaTM Language Specification
- James Gosling, Bill Joy, Guy Steele, Gilad Bracha The JavaTM Language Specification (2nd/3rd edition) (online)
- Ken Arnold, James Gosling, David HolmesThe JavaTM Programming Language

- James Gosling, Bill Joy, Guy SteeleThe JavaTM Language Specification
- James Gosling, Bill Joy, Guy Steele, Gilad Bracha The JavaTM Language Specification (2nd/3rd edition) (online)
- Ken Arnold, James Gosling, David HolmesThe JavaTM Programming Language
- S. Zakhour, S. Hommel, et al: *The JavaTM Tutorial* (online)

- James Gosling, Bill Joy, Guy SteeleThe JavaTM Language Specification
- James Gosling, Bill Joy, Guy Steele, Gilad Bracha The JavaTM Language Specification (2nd/3rd edition) (online)
- Ken Arnold, James Gosling, David HolmesThe JavaTM Programming Language
- S. Zakhour, S. Hommel, et al: *The JavaTM Tutorial* (online)
- Xiaoping Jia: Object-Oriented Software Development UsingJava – Principles. . .

**Karoly.Bosa@jku.at**

- James Gosling, Bill Joy, Guy SteeleThe JavaTM Language Specification
- James Gosling, Bill Joy, Guy Steele, Gilad Bracha The JavaTM Language Specification (2nd/3rd edition) (online)
- Ken Arnold, James Gosling, David HolmesThe JavaTM Programming Language
- S. Zakhour, S. Hommel, et al: *The JavaTM Tutorial* (online)
- Xiaoping Jia: Object-Oriented Software Development UsingJava – Principles. . .
- Bruce Eckel: Thinking in Java (3rd edition online)

7

## **History of Java**

- It began as "Oak" created by James Gosling in 1991 (the first version of Emacs)
- The first public version was issued in 1995
- Until the end of 1995: Integration into Netscape (JavaScript, too)
- The definition of the language in 1996 from Gosling, Bill Joy, (BSD Unix, csh, vi, a part of TCP/IP,. . . ), Guy Steele(Common LISP Book, Scheme,. . . )

## **History of Java**

**Karoly.Bosa@jku.at**

- It began as "Oak" created by James Gosling in 1991 (the first version of Emacs)
- The first public version was issued in 1995
- Until the end of 1995: Integration into Netscape (JavaScript, too)
- The definition of the language in 1996 from Gosling, Bill Joy, (BSD Unix, csh, vi, a part of TCP/IP,. . . ), Guy Steele(Common LISP Book, Scheme,. . . )

For comparison:

- The beginning of the World Wide Web 1990-1991
- Netscape: 1994
- Internet Explorer: 1995

## **Compilation of a C Program**

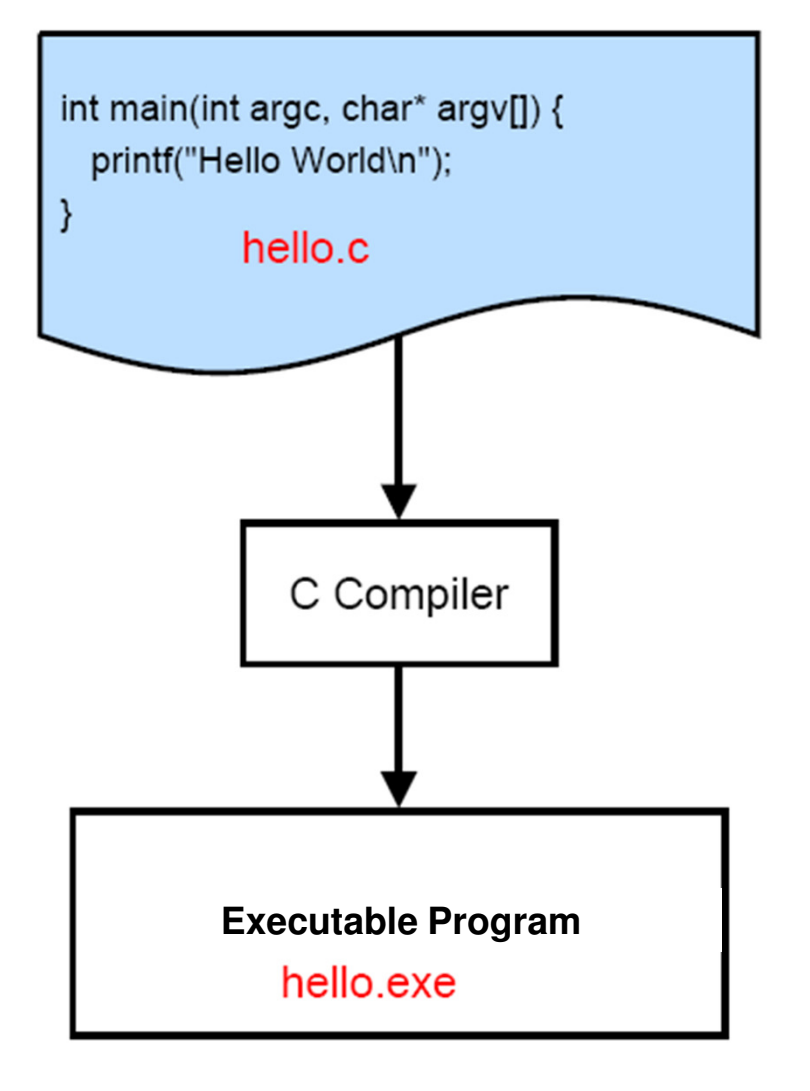

## **Compilation of a Java Program**

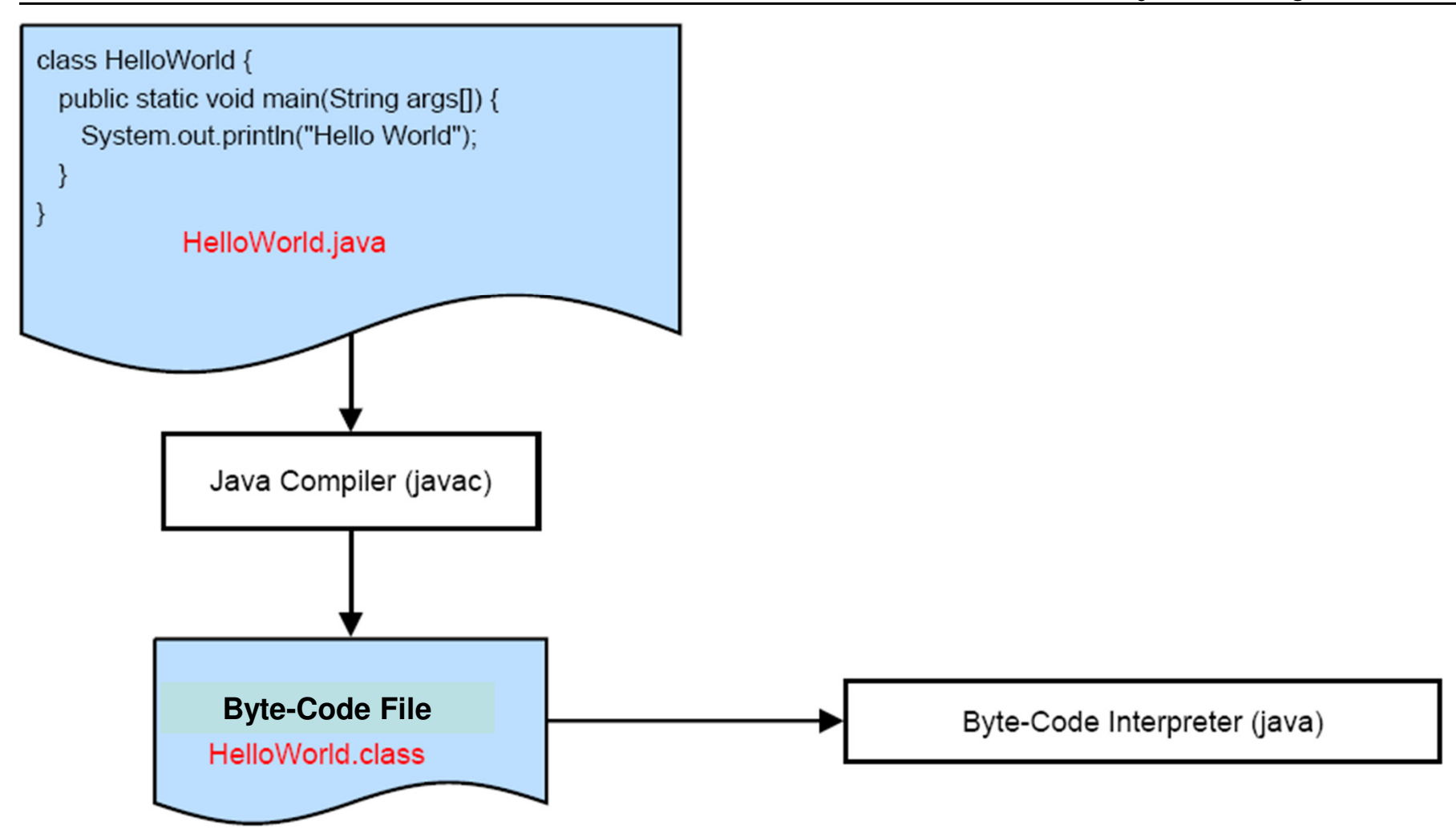

- .class files are platform independent:
	- -It can run in different systems
	- -The compiler is platform independent

- .class files are platform independent:
	- -It can run in different systems
	- -The compiler is platform independent
- The byte-code is very compact:
	- -Useful for network transfer

- .class files are platform independent:
	- -It can run in different systems
	- -The compiler is platform independent
- The byte-code is very compact:
	- -Useful for network transfer
- The interpreter is able to revise the access rights
	- -It is not necessary to trust in foreign codes

- .class files are platform independent:
	- -It can run in different systems
	- -The compiler is platform independent
- The byte-code is very compact:
	- -Useful for network transfer
- The interpreter is able to revise the access rights
	- -It is not necessary to trust in foreign codes
- It is not so fast as machine language
	- -But it is fast with JIT

**Karoly.Bosa@jku.at**

class HelloWorld {

public static void main(String[] args) { System.out.println("Hello World");  $\boldsymbol{\}}$ 

}

**Karoly.Bosa@jku.at**

```
class HelloWorld {
    public static void main(String[] args) {
        System.out.println("Hello World");
    }
```
}

The class keyword. The Java Programs consist of class- and interface-definitions.

**Karoly.Bosa@jku.at**

```
class HelloWorld {
```
}

```
public static void main(String[] args) {
    System.out.println("Hello World");
\mathcal{F}
```
The class names start with a capital letters. In case of more worlds: sepatatedByCapitalLetters ("camel case").

**Karoly.Bosa@jku.at**

```
class HelloWorld {
```
 $\mathcal{F}$ 

```
public static void main(String[] args) {
    System.out.println("Hello World");
}
```
Curly brackets is like in C (determine a block). The declarations of all attributes and methods are located between them.

}

**Karoly.Bosa@jku.at**

```
class HelloWorld {
   public static void main(String[] args) {
        System.out.println("Hello World");
    }
```
The public keyword. Such a method can be called (available) from any other class.

**Karoly.Bosa@jku.at**

```
class HelloWorld {
```
}

```
public static void main(String[] args) {
    System.out.println("Hello World");
}
```
The static keyword. Such a method is shared among all instances of a class.

}

**Karoly.Bosa@jku.at**

```
class HelloWorld {
   public static void main(String[] args) {
        System.out.println("Hello World");
    }
```
The void is the "empty type"/"no type". Such a method does not have a return value.

**Karoly.Bosa@jku.at**

```
class HelloWorld {
```
}

```
public static void main(String[] args) {
    System.out.println("Hello World");
}
```
The name of the method. The method names starts with small letters. In case of more words "camel case" is used.

Method names called *main* can be called as a main program (they are always public and static).

#### **java HelloWorld**

• **Calls the HelloWorld.main(… )**

**Karoly.Bosa@jku.at**

```
class HelloWorld {
    public static void main(String[] args) {
        System.out.println("Hello World");
    \mathcal{F}}
```
The class String is class of Unicode character chain.The type String[] designates an array of Strings.

**Karoly.Bosa@jku.at**

```
class HelloWorld {
```
}

```
public static void main(String[] args) {
    System.out.println("Hello World");
}
```
The name of the arguments. The arguments, attributes and variables are written with small letter and "camel case".

The arguments of a main program are taken from the command line.

**Karoly.Bosa@jku.at**

```
class HelloWorld {
    public static void main(String[] args) {
         System.out.println("Hello World");
    }
\mathcal{F}
```
The class *System* contains methods for accessing to the runtime<br>environment:  $1/O$  ate environment: I/O, etc.

**Karoly.Bosa@jku.at**

```
class HelloWorld {
    public static void main(String[] args) {
        System.out.println("Hello World");
    }
}
```
out is a static attribute of the class System.

It denotes the standard output and it has a type *java.io.PrintStream* 

**Karoly.Bosa@jku.at**

```
class HelloWorld {
```
}

```
public static void main(String[] args) {
    System.out.println("Hello World");
}
```
The *println* is a method of the class PrintStream. It writes a String into the Stream, which will be followed by a new line character.

**Karoly.Bosa@jku.at**

```
class HelloWorld {
```

```
public static void main(String[] args) {
    System.out.println("Hello World");
}
```
}

It is a string literal

**Karoly.Bosa@jku.at**

```
class HelloWorld {
```
}

```
public static void main(String[] args) {
    System.out.println("Hello World");
}
```
Every statement/command ends with semicolon.

# HelloWorld **Diagram**

#### **Karoly.Bosa@jku.at**

HelloWorld

+main(args:String[])

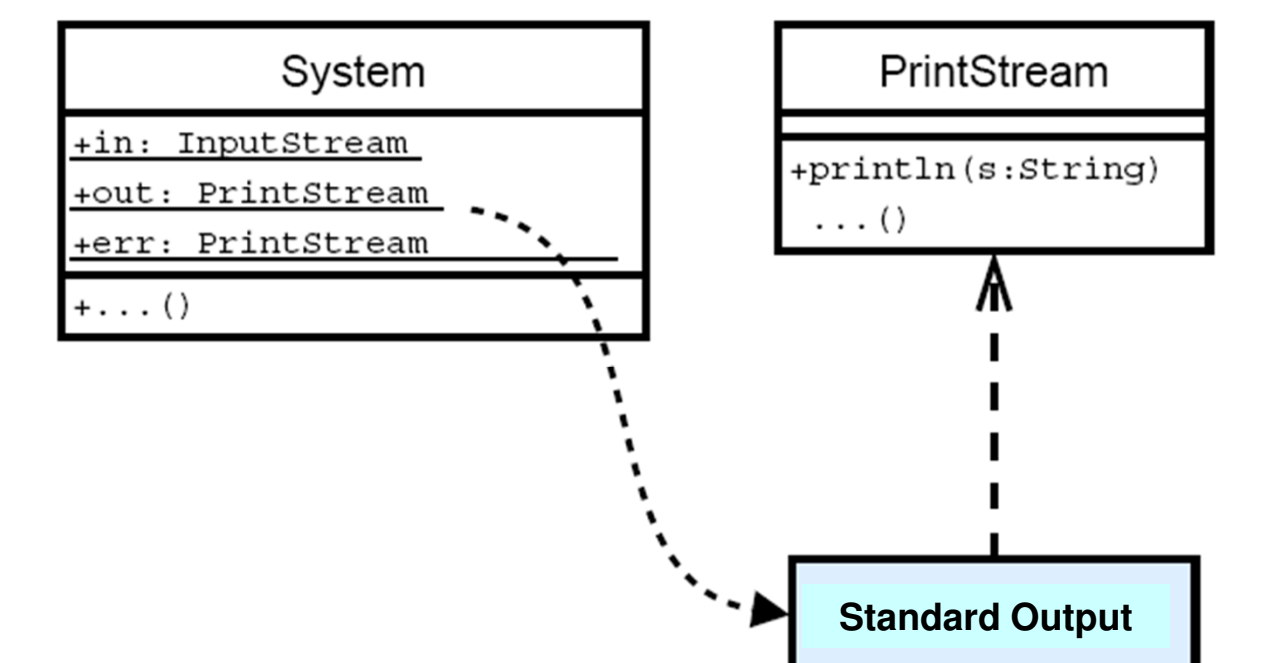

**There are 2 kinds of data types**

• **Primitive types:** int, char, float, etc (like the corresponding types in C)

**There are 2 kinds of data types**

- **Primitive types:** int, char, float, etc (like the corresponding types in C)
- **Reference types:** references of object (similar to the pointer of struct in C)

**There are 2 kinds of data types**

- **Primitive types:** int, char, float, etc (like the corresponding types in C)
- **Reference types:** references of object (similar to the pointer of struct in C)

**Arrays, String, … are directly supported by the language, however they are object types ultimately.**

- byte:  $-2^7...+2^7-1$
- short:  $-2^{15}$ ...  $+2^{15}$  1
- int:  $-2^{31}$ ... +  $2^{31}$  1
- $\log: -2^{63} \dots + 2^{63} 1$
- **float: 32-bit IEEE 754 Floating Point Number**
- **double: 64-bit IEEE 754 | Floating Point Number**
- **boolean: true or false**
- **a 16-bit Unicode character**

- byte:  $-2^7...+2^7-1$
- short:  $-2^{15}$ ...  $+2^{15}$  1
- int:  $-2^{31}$ ... +  $2^{31}$  1
- $\log: -2^{63} \dots + 2^{63} 1$
- **float: 32-bit IEEE 754 Floating Point Number**
- **double: 64-bit IEEE 754 | Floating Point Number**
- **boolean: true or false**
- **a 16-bit Unicode character**
- **Machine independent**

- byte:  $-2^7...+2^7-1$
- short:  $-2^{15}$ ...  $+2^{15}$  1
- int:  $-2^{31}$ ... +  $2^{31}$  1
- $\log: -2^{63} \dots + 2^{63} 1$
- **float: 32-bit IEEE 754 Floating Point Number**
- **double: 64-bit IEEE 754 | Floating Point Number**
- **boolean: true or false**
- **a 16-bit Unicode character**
- **No unsigned type**

- byte:  $-2^7...+2^7-1$
- short:  $-2^{15}$ ...  $+2^{15}$  1
- int:  $-2^{31}$ ... +  $2^{31}$  1
- $\log: -2^{63} \dots + 2^{63} 1$
- **float: 32-bit IEEE 754 Floating Point Number**
- **double: 64-bit IEEE 754 | Floating Point Number**
- **boolean: true or false**
- **a 16-bit Unicode character**
- **Default values:** 0, false, …

### **Literals**

- int: 23, 027 (oktal), 0x17 (hex)
- long: 9223372036854775807L
- float: 12.34f, 1.234e1f
- · double: 12.34, 1.234e1, 12.34d
- · boolean: true, false
- char: 'A', 'Ä', '\n', '\'', '\"', '\\',

## **Variable Declarations**

**Karoly.Bosa@jku.at**

• **Initialized with default value:**

int i;

• **With initialization:**

int  $i = 23$ ;

…

}

• **In the middle of a block as well:**

int f(int i) {int j;…do something with i and j…boolean jPositiv =  $(j>0)$ ;

### **Arrays**

```
Similar as in C, but:Always allocated dynamically!int f() \{int a[10];
        a[2] = 3;\cdots}
Such as in C, it does not work!
```
### **Arrays 2.**

**Karoly.Bosa@jku.at**

#### **In Java:**

int f() {

int[] a; //this is a reference to an array whose elements are int

 $a = new int[10]$ ; //place for 10 integer value are allocated

$$
a[2] = 3;
$$
  
...  

42**Arrays are realized like object int[] is a reference type**

#### **Number of elements in an Array:**

a.length

a[0] is the first, a[a.length-1] is the last element

#### **There is not Pointer-Aritmethic:**

in C: a+1 is a pointer to the array from its 2. element

In Java: an independent reference to the array and index are needed

### **Matrices/Multidimensional Arrays**

**Karoly.Bosa@jku.at**

 $int[]$   $m;$ 

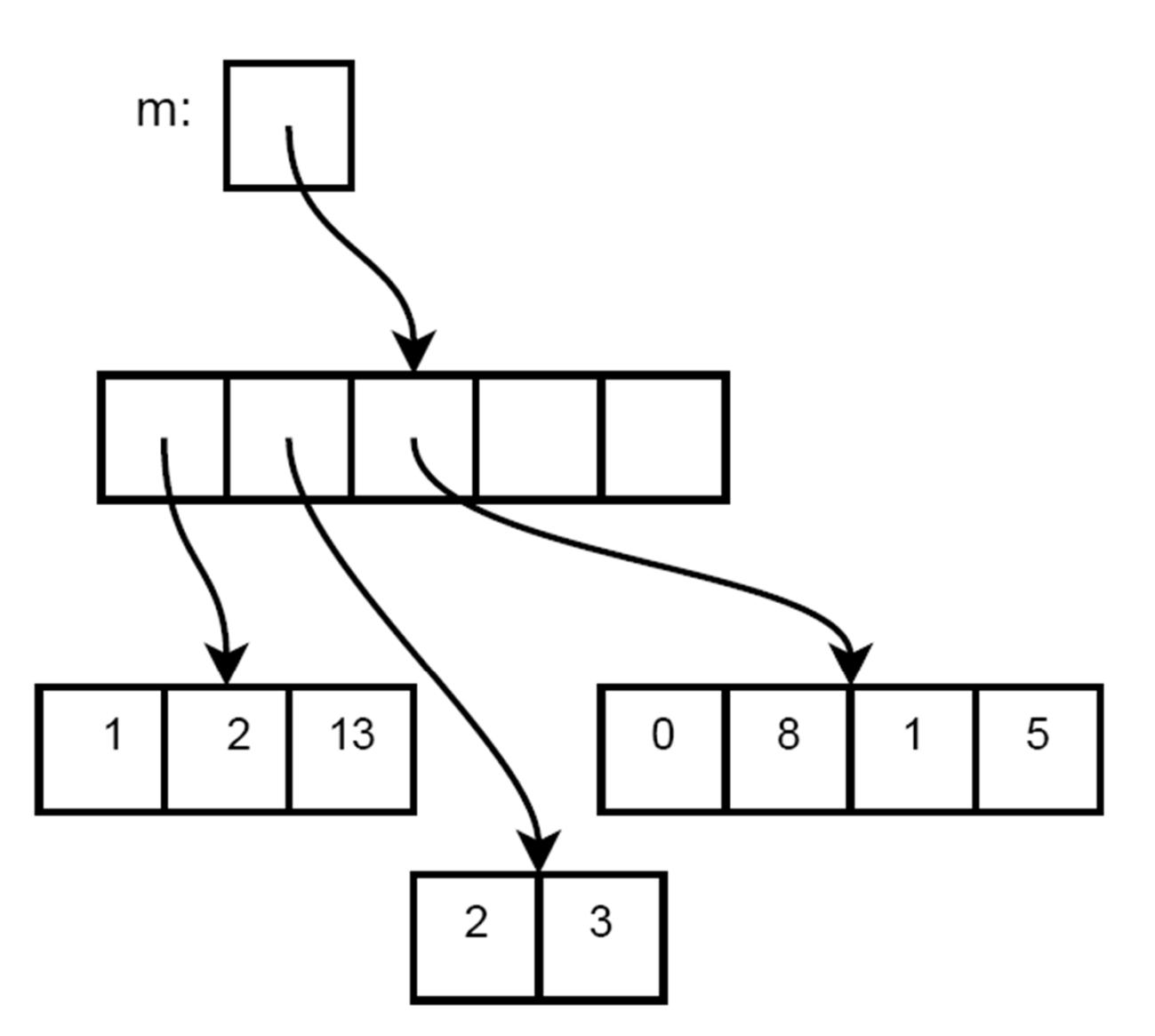

### **Allocation of Multidimensional Arrays**

**Karoly.Bosa@jku.at**

#### **A 5 times 5 Array/Matrix:**

```
int[] m;
m = new int [] [5];for (int i=0; i\le m.length; i++) {
  m[i] = new int[5];\mathcal{F}
```
#### **Or, as a shortcut:**

```
int[] m;
m = new int [5] [5];
```
### **Strings**

**Karoly.Bosa@jku.at**

#### **Unicode Strings**

**Literal:** "This is a row\nThis is another row"

#### **Concatenation of Strings:**

String  $a = \text{``This is a row''};$ 

String  $b =$  "This is another row";

String twoRows =  $a + \sqrt{n^2 + b}$ ;

#### **Addition of other types:**

String  $s =$  "The answer is: " + 42;

*→ The outcome will be:* "The answer is: 42"

**Strings are also reference types:**

```
String a = "World";
```
String  $b = a$ ;

### **Here only the reference was copied (not the value)**

#### **The String objects never change after their creation:**

$$
a = "Hello " + a;
$$

**Strings are also reference types:**

```
String a = "World";
```

```
String b = a;
```
**Here only the reference was copied (not the value)**

**The String objects never change after their creation:**

```
a = "Hello " + a;
```
• **It creates a new string:** "Hello World"

**Strings are also reference types:**

```
String a = "World";
```

```
String b = a;
```
**Here only the reference was copied (not the value)**

**The String objects never change after their creation:**

 $a = "Hello " + a;$ 

- **It creates a new string:** "Hello World"
- **The reference of the new String is stored in**a

**Strings are also reference types:**

```
String a = "World";
```
String  $b = a$ ;

**Here only the reference was copied (not the value)**

**The String objects never change after their creation:**

 $a = "Hello " + a;$ 

- **It creates a new string:** "Hello World"
- **The reference of the new string is stored in**a
- b **still refers to the old string**

### **Operators**

**Karoly.Bosa@jku.at**

**Operators are similar as in C:**

- **Arithmetik:** +, -, \*, /, %
- **Bind of Variables:** =, +=, -=, …
- **Comparison:** ==, !=, <, >, <=, >=
- **Incrementing/Decrementing:** ++, --
- **Logical Operations:** &&, ||, !
- **Logical Operations on Bits:** &, |, ^
- **Conditional Structures:** ? :
- **Object Operators:** new, instanceof

### **Control Structures: if-then-else**

**Karoly.Bosa@jku.at**

- int abs(int  $x$ ) {
	- if  $(x < 0)$  {
		- return  $-x$ ;
	- $}$  else {
		- return x;

}

}

### **Control Structures: switch**

```
String monat(int i) {
   switch(i) {
   case 1:
      return "Januar";
      break;
   case 2:
      return "Februar";
      break;
   \cdotsdefault:return "Error!";
      break;
   \mathcal{F}L
```

```
digitsum (int i) {
int
   int q = 0;
   while (i != 0) {
      q == i \% 10;i / = 10;}
   return q;
}
```
### **Control Structures: do-while**

```
String line;
boolean end = false;do {
  line = input.readLine();\cdotsend = ...} while (!end)
```

```
int[] squares = new int[10];for(int i=0; i<squares.length; i++) {
   square[i] = i*i;}
for(int i=0; i<squares.length; i++) {
   System.out.println(squares[i]);
}
```
int sgn(int i) { if  $(i == 0)$  { return 0; } else if  $(i < 0)$  { return  $-1$ ;  $}$  else { return 1; } }

### **Control Structures: break/continue**

**Karoly.Bosa@jku.at**

#### **Without label:**

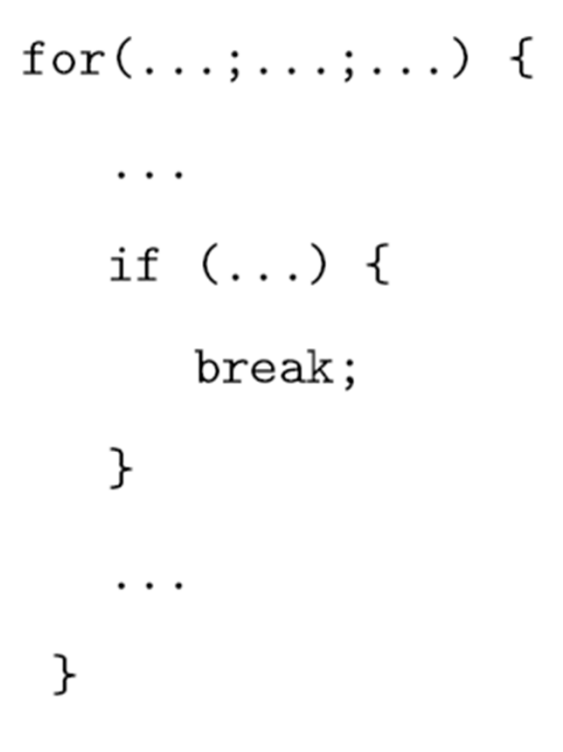

### **Control Structures: break/continue**

**Karoly.Bosa@jku.at**

#### **With label:**

```
outer :
   for(...;...;...) {
       for(...;...;...) {
           \cdotsif (...) {
              break outer ;
           }
           \cdots\mathcal{F}}
```
**So far there is not any object that was created by ourselves.**

- **There is not any method belonging to such an object**

**So far there is not any object that was created by ourselves.**

- **There is not any method belonging to such an object**

### **The main program:**

public static void main(String args[])

**So far there is not any object that was created by ourselves.**

# - **There is not any method belonging to an object**

#### **The main program:**

public static void main(String args[])

#### **Our own static methods:**

public static int myMethod(int i)

**So far there is not any object that was created by ourselves.**

- **There is not any method belonging to such an object**

#### **The main program:**

public static void main(String args[])

#### **Our own static methods:**

public static int myMethod(int i)

#### **Calling from the** main**:**

result = myMethod $(23)$ ;

**So far there is not any object that was created by ourselves.**

- **There is not any method belonging to such an object**

#### **The main program:**

public static void main(String args[])

#### **Our own static methods:**

public static int myMethod(int i)

#### **Calling from the** main**:**

result = myMethod $(23)$ ;

### **Global variables are static as well:**

static int[] qu;

## .java **files**

}

- **Generally every class is defined in a** .java **file.**
- **The name of the file has to correspond with the name of the class. For instance, the content of the file** Exercise.java**:**

```
class Exercise {
static int counter;…static double f(int i) {…}…public static void main(String args[]) {…}
```
**There are 3 kinds of the comments:**

- **Comment in one line: //**
- **Comment in more lines: /\* … \*/**
- **.JavaDoc comment: /\*\* … \*/**

### **Recommended to Read**

**Karoly.Bosa@jku.at**

#### **Reading and completing the course material from theonline Java Tutorial:**

http://download.oracle.com/javase/tutorial/java/index.html

- Object Oriented Concept
- Language Basics

### **Deadline: 02.04.2014**

**Karoly.Bosa@jku.at**

#### **Hallo World – Advanced Version**

java Hallo

 $\rightarrow$  Who is there?

java Hallo Tom

-Hallo Tom!

java Hallo Tom Tim

-Hallo Tom and Tim!

java Hallo Tracy Tom Tim **(Attention: Arbitrary many arguments)**

-Hallo Tracy, Tom and Tim!

**Deadline: 02.04.2014**

**Karoly.Bosa@jku.at**

**Matrix Product of two matrices (4x5 and 5x4 at least)**

- **Matrices can be initialized from the source code.**
- **Output should be printed out in a "nice" matrix format on the screen.**